## Package 'ggFishPlots'

March 22, 2023

<span id="page-0-0"></span>Type Package Title Visualise and Calculate Life History Parameters for Fisheries Science using 'ggplot2' Version 0.2.2 Date 2023-03-21 URL <https://github.com/DeepWaterIMR/ggFishPlots> BugReports <https://github.com/DeepWaterIMR/ggFishPlots/issues> Description Contains functions to create life history parameter plots from raw data. The plots are created using 'ggplot2', and calculations done using the 'tidyverse' collection of packages. The package contains references to FishBase (Froese R., Pauly. D., 2023) <<https://www.fishbase.se/>>. **Depends** R  $(>= 3.5.0)$ , ggplot2 Imports dplyr, tibble, tidyr, ggridges, fishmethods, broom, rlang, tidyselect, magrittr, ggrepel Suggests knitr, rmarkdown License GPL-3 Encoding UTF-8 RoxygenNote 7.2.3 NeedsCompilation no Author Mikko Vihtakari [aut, cre] (Institute of Marine Research, <<https://orcid.org/0000-0003-0371-4319>>) Maintainer Mikko Vihtakari <mikko.vihtakari@hi.no> Repository CRAN Date/Publication 2023-03-22 19:40:10 UTC

### R topics documented:

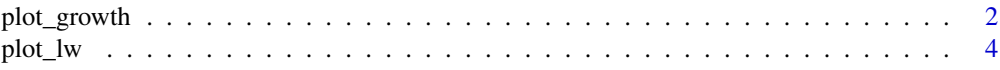

#### <span id="page-1-0"></span>2 plot\_growth

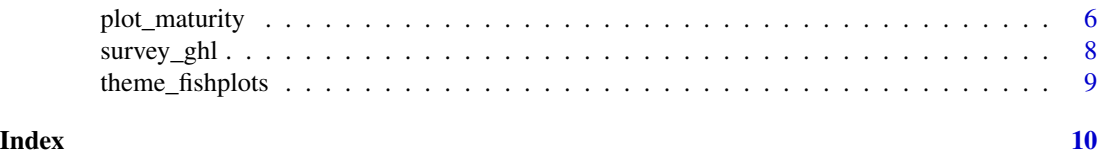

plot\_growth *Plot age-length relationships and growth curves*

#### Description

Plot age-length relationships and growth curves

#### Usage

```
plot_growth(
 dt,
 length = "length",
 age = "age",sex = "sex",female.sex = "F",male.setx = "M",length.unit = "cm",
  split.by.sex = FALSE,
  growth.model = 1,force.zero.group.length = NA,
  force.zero.group.strength = 10,
  force.zero.group.cv = 0,
  show.Linf = TRUE,
 boxplot = TRUE,
 base_size = 8,
  legend.position = "bottom"
)
```
#### Arguments

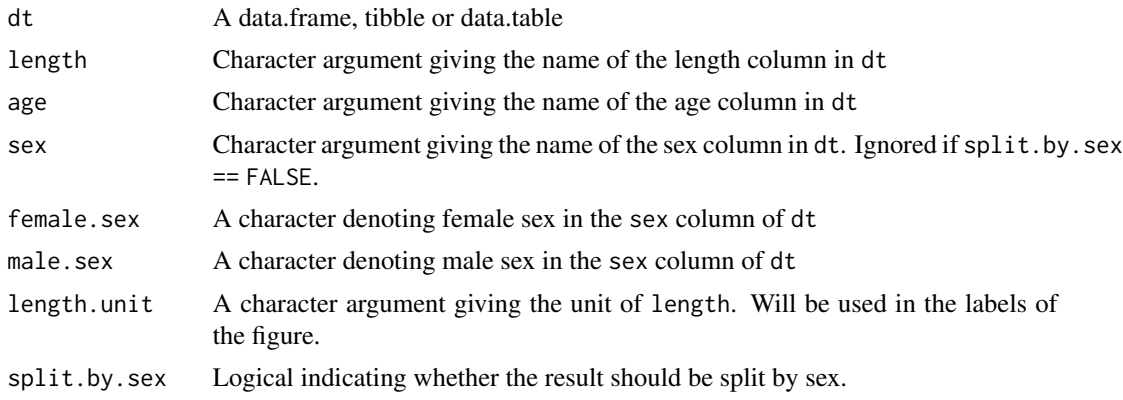

#### <span id="page-2-0"></span>plot\_growth 3

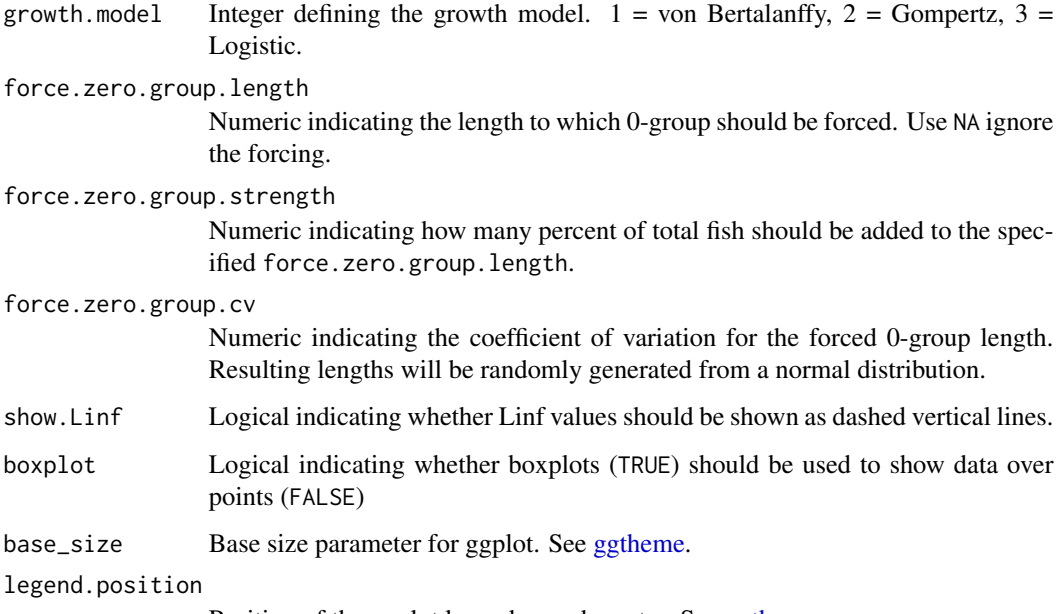

Position of the ggplot legend as a character. See [ggtheme.](#page-0-0)

#### Details

Uses the fishmethods::growth function to calculate the growth curves. Zero group length can be forced to the growth functions using the force.zero.group.\*parameters.

#### Value

A list containing the plot, text for Rmarkdown and Shiny applications, and estimated parameters (params).

#### Author(s)

Mikko Vihtakari // Institute of Marine Research.

#### Examples

```
# Simple plot. Note that a list is returned.
data(survey_ghl)
plot_growth(survey_ghl, length = "length", age = "age")
```

```
# Split by sex
plot_growth(survey_ghl, split.by.sex = TRUE)$plot
# Data as points. Forcing zero group to 10 cm
plot_growth(survey_ghl, force.zero.group.length = 10, boxplot = FALSE)$plot
```
<span id="page-3-0"></span>

#### Description

Plot length-weight relationships

#### Usage

```
plot_lw(
  dt,
  length = "length",
 weight = "weight",
  sex = "sex",female.sex = "F",
 male.setx = "M",length.unit = "cm",
 weight.unit = "kg",
  split.by.sex = FALSE,
  xlab = "Total length",
 ylab = "Weight",
 use.nls = FALSE,
  init.a = NULL,
  init.b = NULL,log.axes = FALSE,
 base_size = 8,
  legend.position = "bottom",
  correct.units = FALSE,
  verbose = TRUE
\mathcal{E}
```
#### Arguments

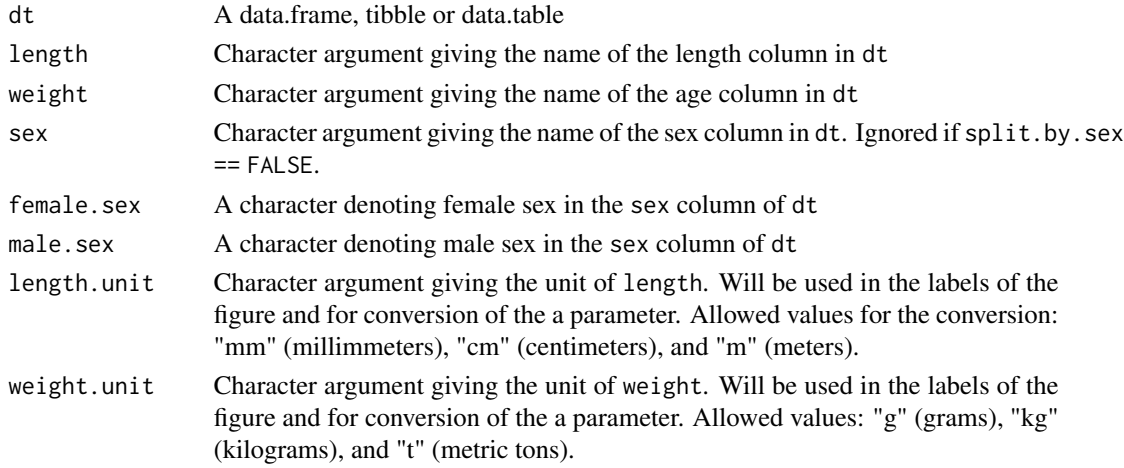

#### <span id="page-4-0"></span>plot\_lw 5

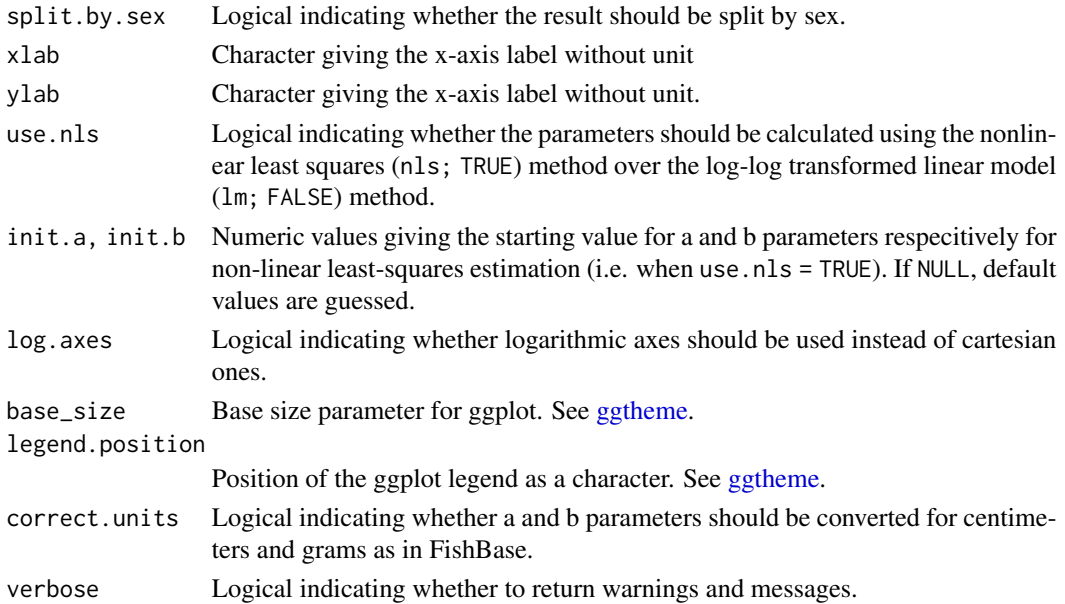

#### Details

It is crucial to get the units right when calculating length-weight relationships. In models, the length and weight units should often match those of the data going into the model, while in comparisons with FishBase, the units of length and weight should be centimetres and grams, respectively. If the units are wrong, the intercept, a, will be off the FishBase scale by orders of magnitude (see [FishBase\)](https://www.fishbase.se/manual/english/FishBaseThe_LENGTH_WEIGHT_Table.htm). If correct.units = TRUE, plot\_lw() attempts to correct for the units to the FishBase standard (cm and g). The function also returns a warning when the returned parameters are not within expected bounds for cm and g estimation. You can ignore this warning if you want to estimate values. Comparing your a and b with those in FishBase for the species is a good idea. This function may contain bugs.

#### Value

A ggplot together with the a and b parameters.

#### Author(s)

Mikko Vihtakari // Institute of Marine Research.

#### Examples

```
data(survey_ghl)
# Simple plot
plot_lw(survey_ghl, length = "length", weight = "weight")
# Split by sex
plot_lw(survey_ghl, split.by.sex = TRUE)$plot
```
<span id="page-5-0"></span>

#### Description

Plots an estimate of length or age at 50% mature for a dataset

#### Usage

```
plot_maturity(
  dt,
  length = "length",
 maturity = "maturity",
  sex = "sex",split.by.sex = FALSE,
  female.sex = "F",
  male.sex = "M",
  length.unit = "cm",
  length.bin.width = 2,
  bootstrap.n = NA,
  force.zero.group.length = NA,
  force.zero.group.strength = NA,
  force.zero.group.n = NA,
  force.zero.group.cv = 0,
  xlab = "Total length",
  base_size = 8,
  legend.position = "bottom",
  ...
\mathcal{L}
```
#### Arguments

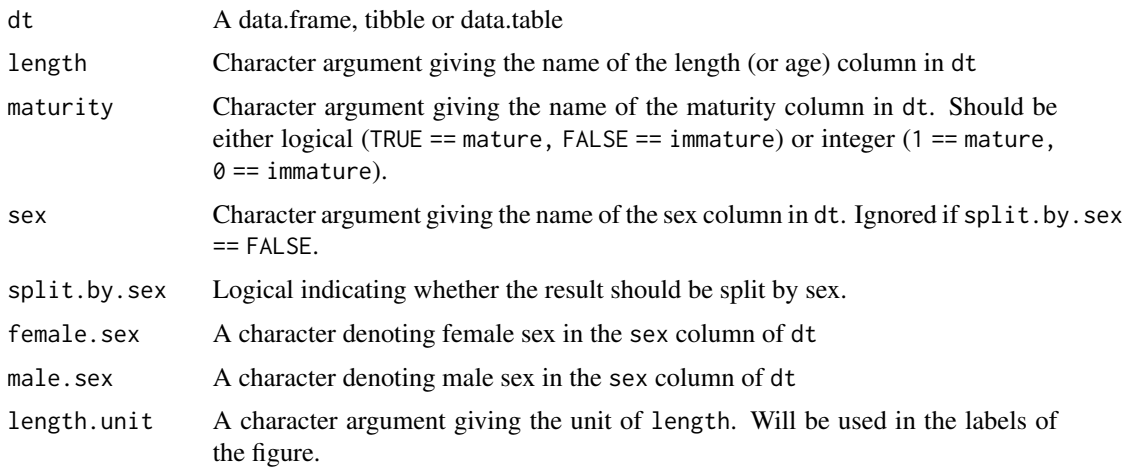

<span id="page-6-0"></span>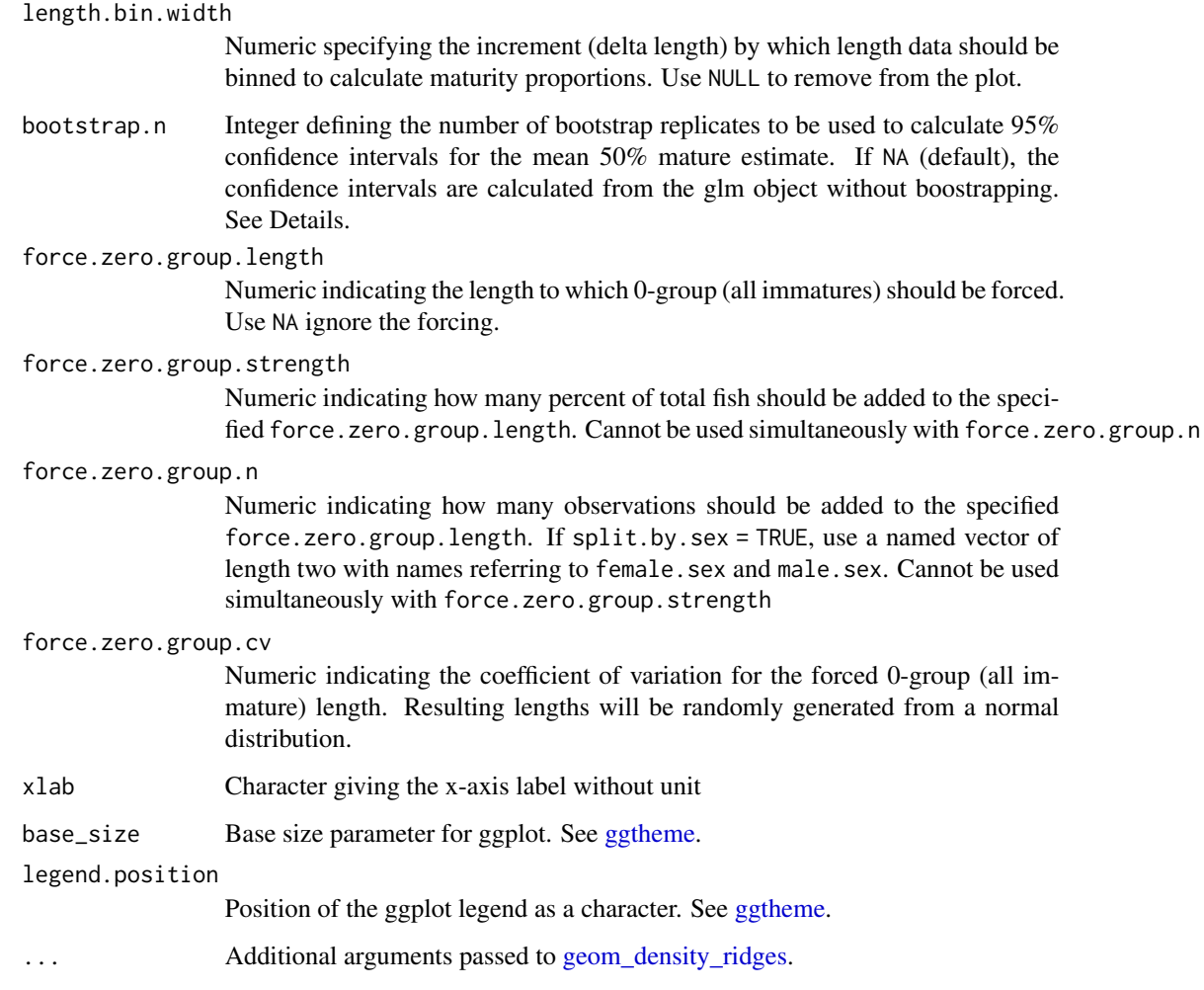

#### Details

The 95% confidence intervals for the mean 50% mature estimate are calculated using the [glm](#page-0-0) function by default. This routine might not be optimal when zero group fish are added. Hence, the function contains an option to bootstrap confidence intervals using *the same number of data than observations* (i.e. excluding the added data from the number of randomly resampled rows). Adding an integer to the bootstrap.n argument turns on this feature. Note that the confidence intervals calculated this way tend to be narrower than the glm() confidence intervals.

#### Value

Returns a ggplot2 or tibble depending on the plot argument showing the maturity ogives.

#### Author(s)

Mikko Vihtakari // Institute of Marine Research.

#### Examples

```
# Simple L50 plot
data(survey_ghl)
plot_maturity(survey_ghl, length = "length", maturity = "maturity")
# Bootstrapped CIs are narrower than the glm ones
plot_maturity(survey_ghl, bootstrap.n = 10)
# A50 plot, split by sex
plot_maturity(survey_ghl, length = "age", length.unit = "years",
xlab = "Age", length.bin.width = 1, split.by.sex = TRUE)$plot
# Add juveniles
plot_maturity(survey_ghl, length = "age", length.unit = "years",
xlab = "Age", length.bin.width = 1, split.by.sex = TRUE,
force.zero.group.length = 0,
force.zero.group.strength = 100)$plot
```
survey\_ghl *Greenland halibut measurements from IMR surveys*

#### Description

Greenland halibut measurements from IMR surveys

#### Usage

```
data(survey_ghl)
```
#### Format

A dataframe

#### Details

Contains length, weight, age, sex and maturity measurements of Greenland halibut acquired on various surveys.

#### Source

Institute of Marine Research (<https://www.hi.no/hi>)

<span id="page-7-0"></span>

<span id="page-8-0"></span>theme\_fishplots *A ggplot2 theme for the ggFishPlots package*

#### Description

A ggplot2 theme for the ggFishPlots package

#### Usage

```
theme_fishplots(..., grid.col, grid.size)
```
#### Arguments

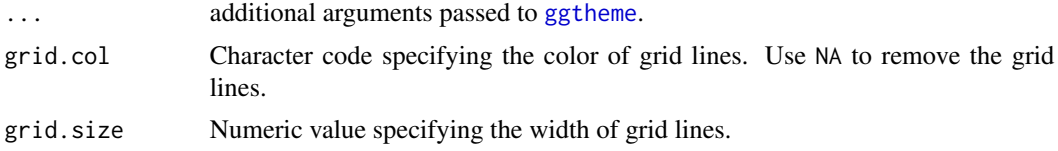

#### Value

A ggplot2 theme layer.

# <span id="page-9-0"></span>Index

∗ customize shapefiles theme\_fishplots, [9](#page-8-0) ∗ datasets survey\_ghl, [8](#page-7-0)

geom\_density\_ridges, *[7](#page-6-0)* ggtheme, *[3](#page-2-0)*, *[5](#page-4-0)*, *[7](#page-6-0)*, *[9](#page-8-0)* glm, *[7](#page-6-0)*

plot\_growth, [2](#page-1-0) plot\_lw, [4](#page-3-0) plot\_maturity, [6](#page-5-0)

survey\_ghl, [8](#page-7-0)

theme\_fishplots, [9](#page-8-0)